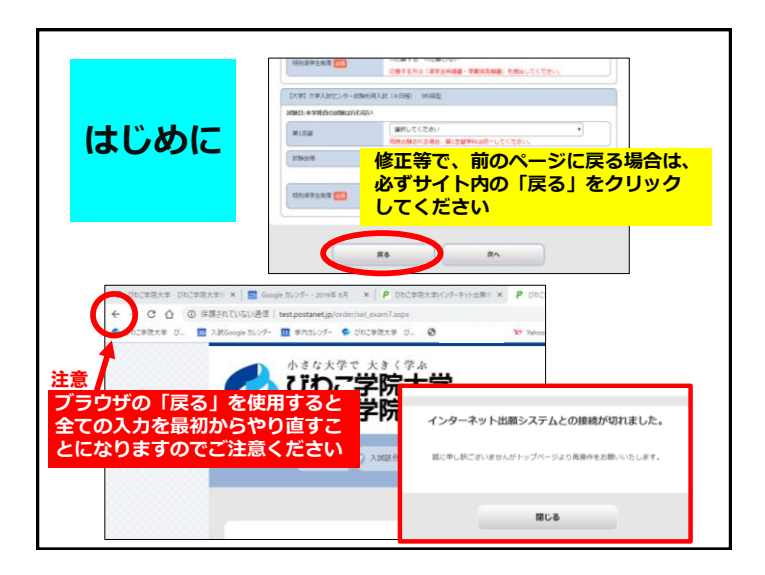

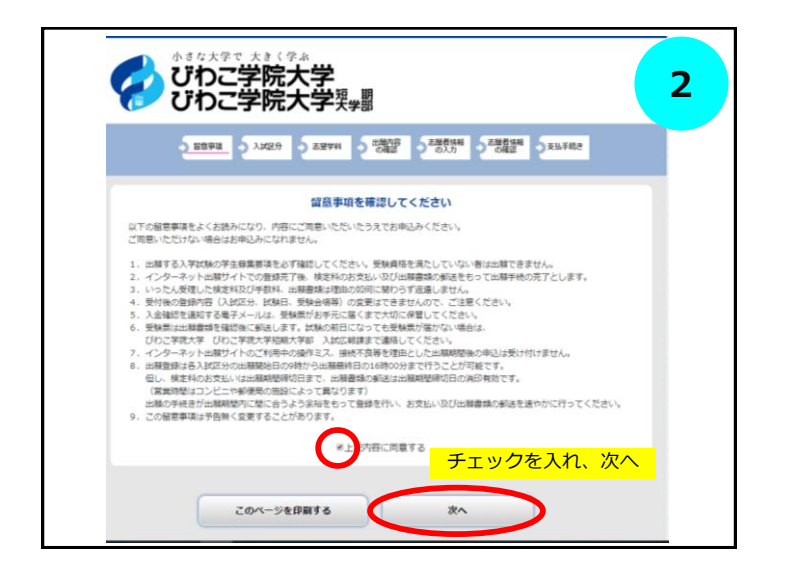

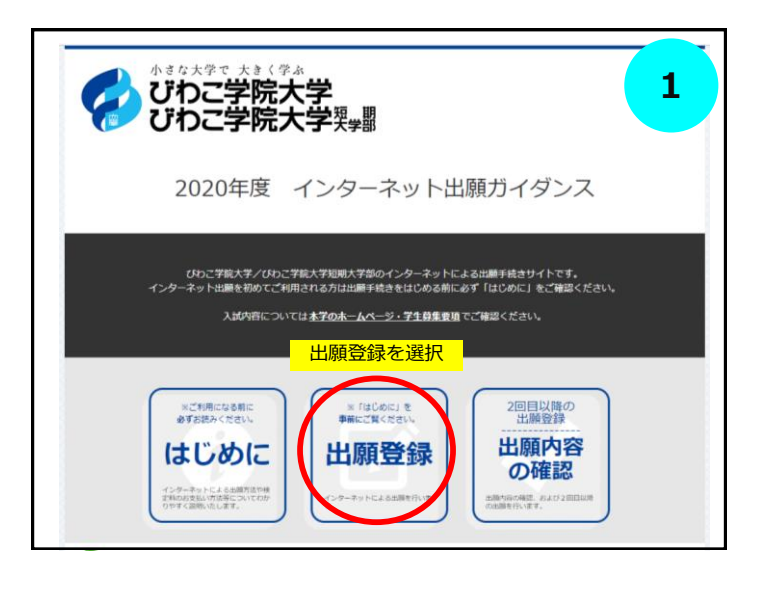

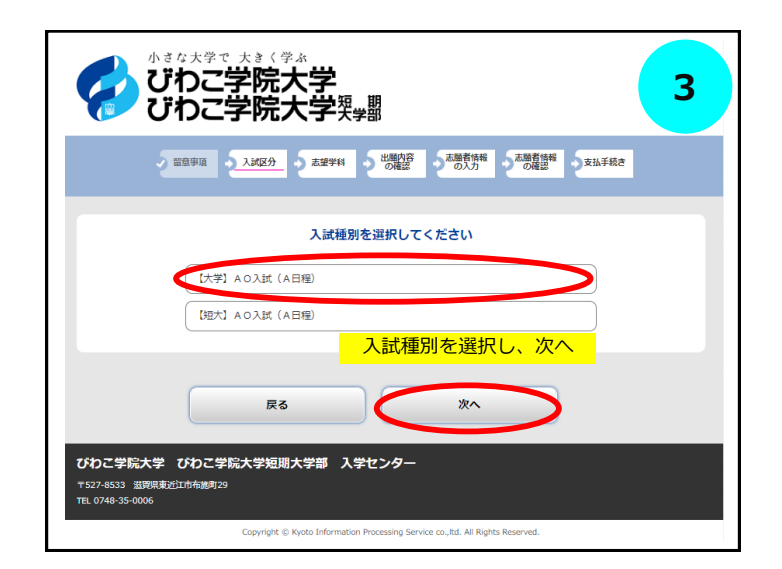

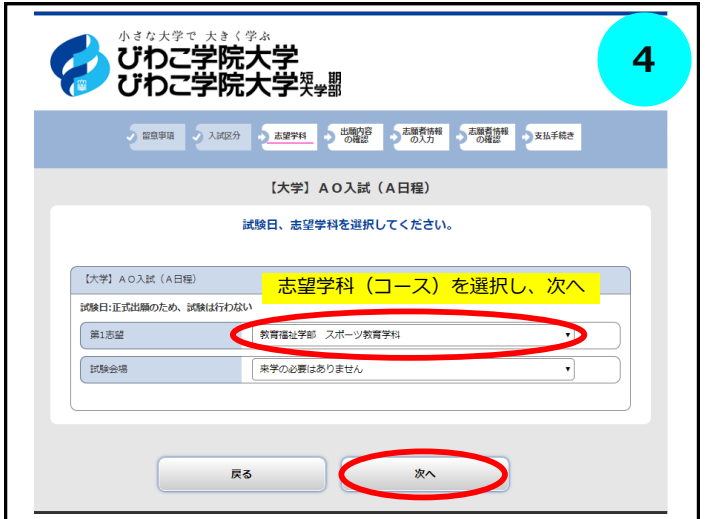

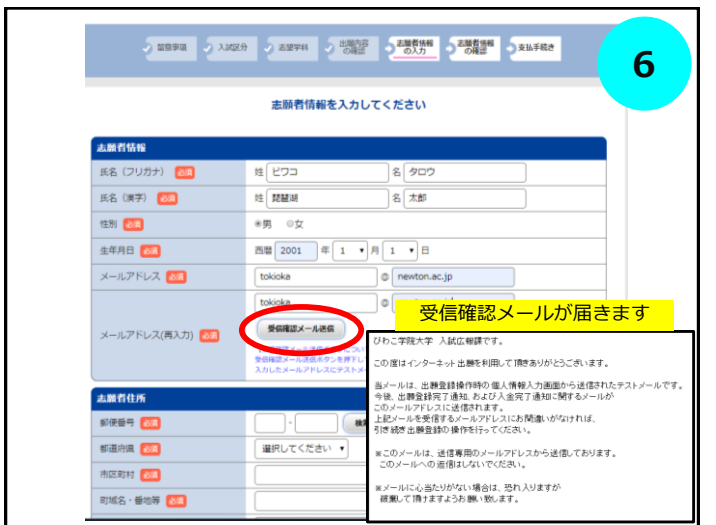

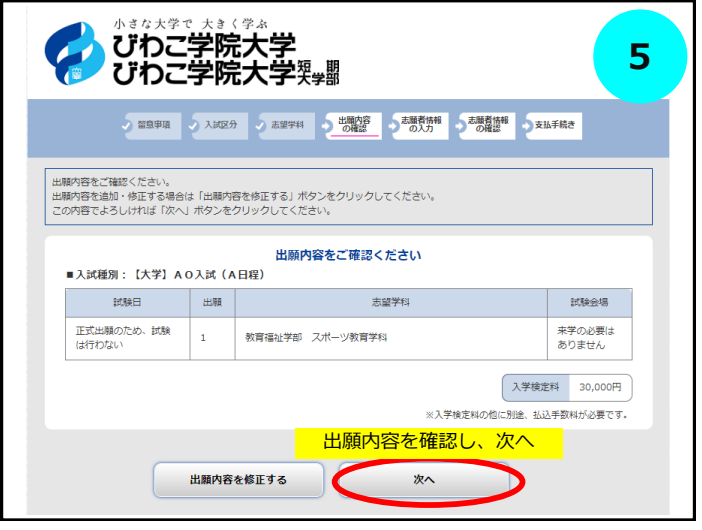

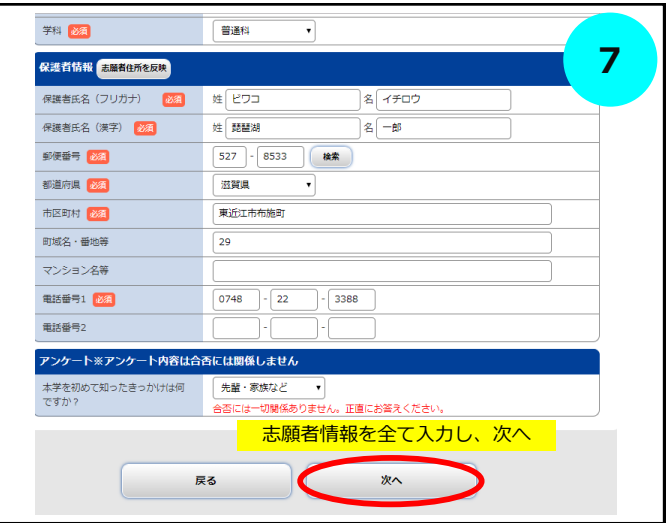

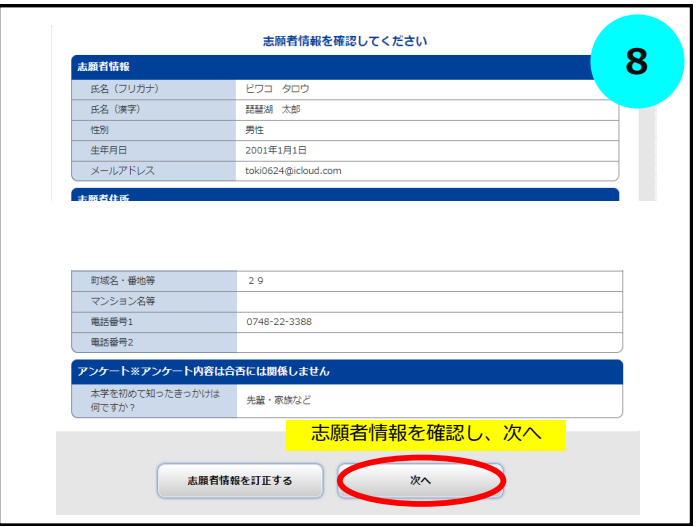

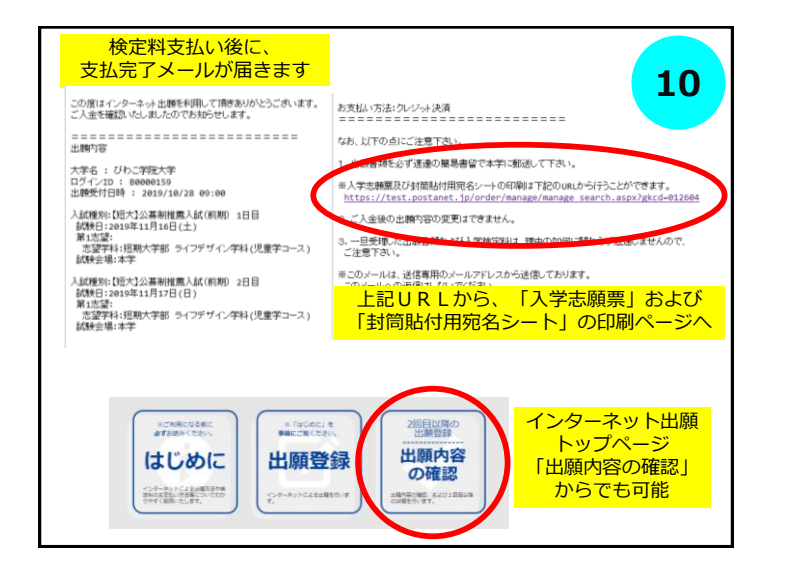

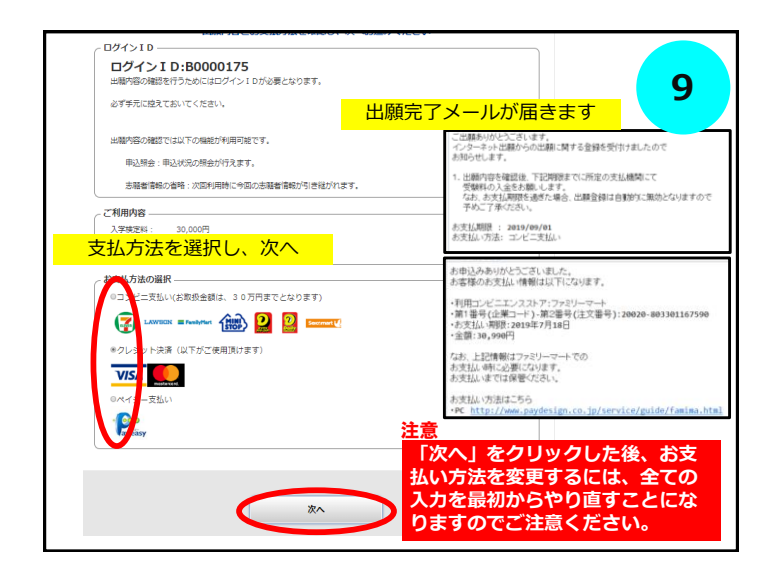

![](_page_2_Figure_3.jpeg)

![](_page_3_Picture_35.jpeg)

![](_page_3_Figure_1.jpeg)